# **TEMA 7: TÉCNICAS AVANZADAS DE MODELADO**

Vamos a comentar algunas técnicas que se utilizan para incrementar la complejidad de los modelos tridimensionales y dotarlos de mayor realismo visual, de manera que se parezcan más a objetos reales sin necesidad de efectuar un costoso trabajo de edición manual.

# **7.1. TEXTURAS**

La texturación es una forma de incrementar drásticamente el detalle y el realismo de las imágenes sintéticas sin necesidad de utilizar una representación muy complicada de los objetos. Además, aunque no lo desarrollaremos en este curso, mediante el uso de texturas pueden obtenerse en tiempo real efectos visuales como reflexiones o sombras entre objetos, similares a las que se producen en el trazado de rayos.

Matemáticamente podemos definir que el hecho de 'pegar' una textura sobre un objeto consiste en definir una función unívoca (**función de mapeado** *o mapping*) que a cada punto del espacio ocupado por la superficie o sólido le hace corresponder un punto en el espacio donde está definida la textura. El mapeado no puede definirse de forma inversa (como una función del espacio de textura al espacio de objetos), porque es frecuente que un mismo punto de la textura pueda estar representado en más de una posición del objeto, y este hecho no es representable bajo el concepto de función matemática tal como está definido usualmente.

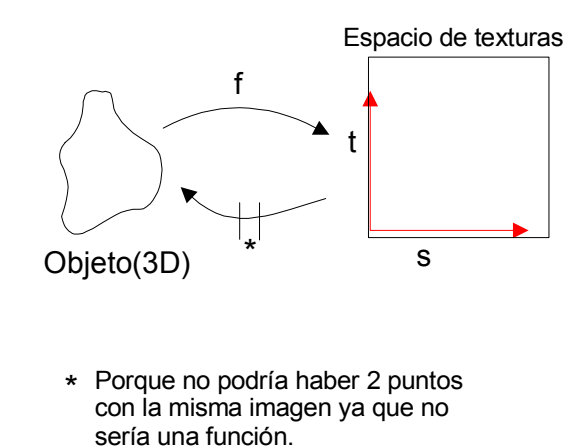

Los elementos del espacio de textura se llaman pixels de textura o *texels*. Las dimensiones del espacio de textura suelen estar normalizadas, de manera que todas sus coordenadas varían entre 0 y 1. Para aplicar una textura que aparezca repetida en el espacio del objeto se pueden asignar coordenadas

fuera de este rango, que internamente serán recortadas tomando módulo 1.

Según la dimensión del espacio de textura y el tipo de datos que incluye, podemos distinguir diferentes tipos de texturación.

#### **7.1.1. TEXTURA 1D DE COLOR**

En este caso se mapea un objeto 3D sobre un espacio de textura que tiene una sola dimensión y contiene información sobre color. Este tipo de texturación se suele emplear para representar un gradiente de color sobre el objeto. Un ejemplo es la coloración de un terreno según la altura, como se hace en ciertos mapas. Otro ejemplo sería la simulación de la esfera celeste diurna aplicando un gradiente sobre un objeto que representa el fondo del cielo, haciendo variar el color según la altura sobre el horizonte.

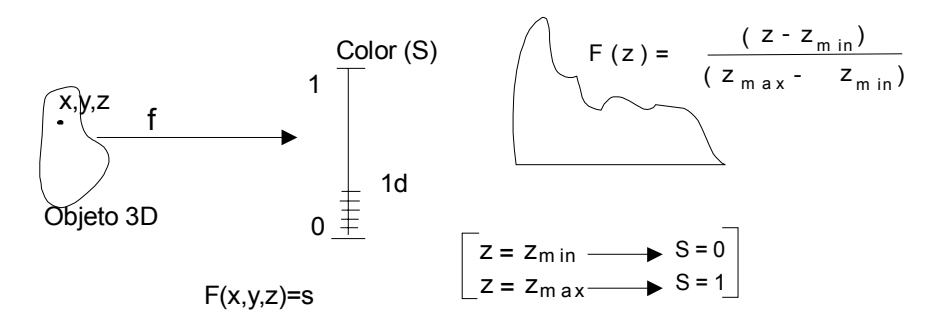

Figura 7.1.1.: Ejemplo de utilización de una textura de color unidimensional (izquierda) para colorear según la altura (derecha)

#### **7.1.2. TEXTURA 2D DE COLOR**

En este caso un objeto (usualmente solo los puntos de su superficie) se mapea sobre una textura 2D con información de color, de forma que cada punto *x,y,z* de la superficie posee unas coordenadas *s,t* en el espacio de textura. Esta función puede ser especificada de diferentes maneras según el efecto que queramos conseguir.

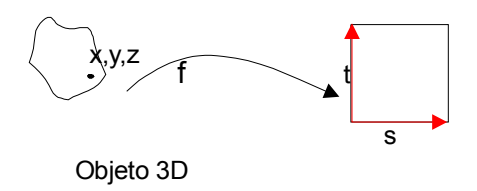

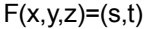

La textura bidimensional puede también aplicarse sobre un objeto plano, apareciendo como una imagen distorsionada. La aplicación más clara es el morphing 2D discutido en el tema 5.

Un simple 'pegado' fijo de la textura sobre la superficie se realiza mediante una función que dependa de las coordenadas x, y, z medidas sobre el sistema de referencia del objeto (ver figura 7.1.2 ), de manera que aunque el objeto se mueva, las coordenadas de textura para cada punto no varíen. Además de aumentar el detalle visual sobre la superficie del objeto, esta técnica tiene otras aplicaciones, como por ejemplo, la utilizada en escenografía virtual (el 'tiempo' de Antena3) donde una imagen compleja de un fondo se mapea en tiempo real sobre una superficie sintética de forma esférica que estaría centrada en la posición de la cámara. De esta forma se reproduce un escenario muy complicado tras el presentador, sin necesidad de dibujar cada uno de los objetos que lo componen.

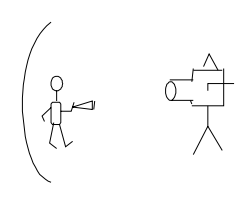

Otra posibilidad es representar una textura que se desliza sobre la superficie del objeto cuando éste se mueve, como si textura estuviera 'fija' en el espacio y no en el objeto. Para conseguir esto basta con que la función de mapeado dependa de las coordenadas  $(x,y,z)$  expresadas como coordenadas absolutas o del mundo, en vez de depender de las coordenadas en el sistema del objeto.

Un efecto que puede conseguirse en algunas librerías gráficas es utilizar la textura para simular que la superficie del objeto está reflejando los objetos representados en la imagen de la textura (ver figura 7.1.4). Esta técnica se conoce como 'mapeado del entorno' (*environment mapping*). Para conseguir este efecto hay que definir una función de mapeado que dependa de las coordenadas del vector normal a la superficie en cada punto.

En todos los casos el color de la textura en el punto *s,t* sustituirá o se mezclará con el color del punto *x,y,z* calculado con las técnicas de iluminación descritas en el tema 2.

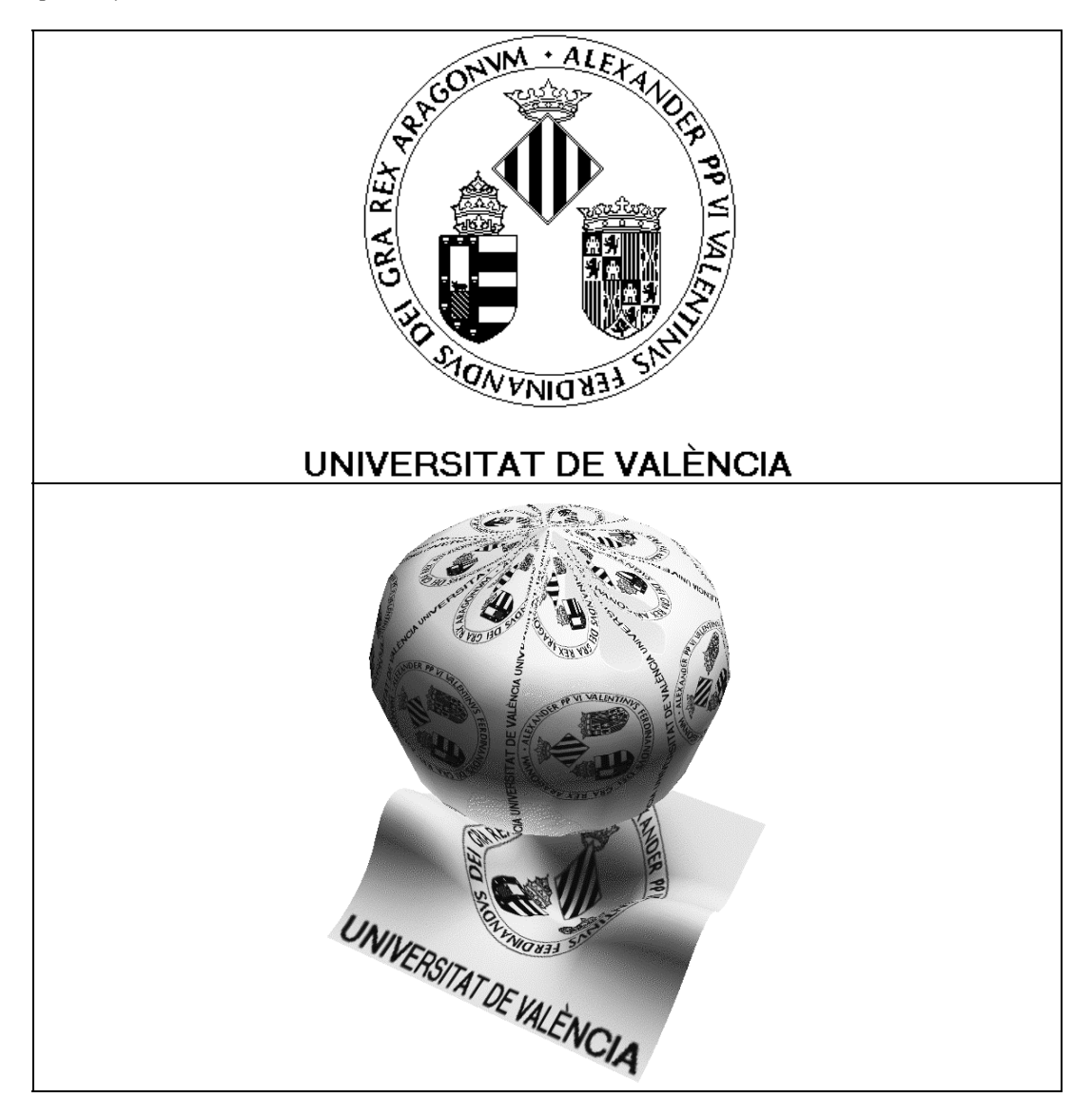

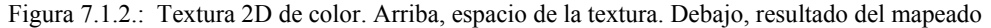

#### **7.1.3. TEXTURA DE NORMALES (BUMP MAPPING)**

Este método, también conocido como *bump mapping* (traducible por 'mapeo de abolladuras') utiliza un espacio 2D de textura, que en este caso contiene vectores normales en lugar de color. Al mapear esta textura sobre una superficie, el vector normal de ésta se modifica según el valor encontrado en la textura. Así se puede conseguir producir un efecto de relieve detallado, aunque el objeto original sea plano, debido a los efectos de iluminación generados por la variación del vector normal. Este método sólo está implementado en ciertos equipos gráficos y se emplea sobre todo en trazado de rayos. La desventaja es que permite crear un efecto de iluminación pero no hace variar la forma real de la superficie.

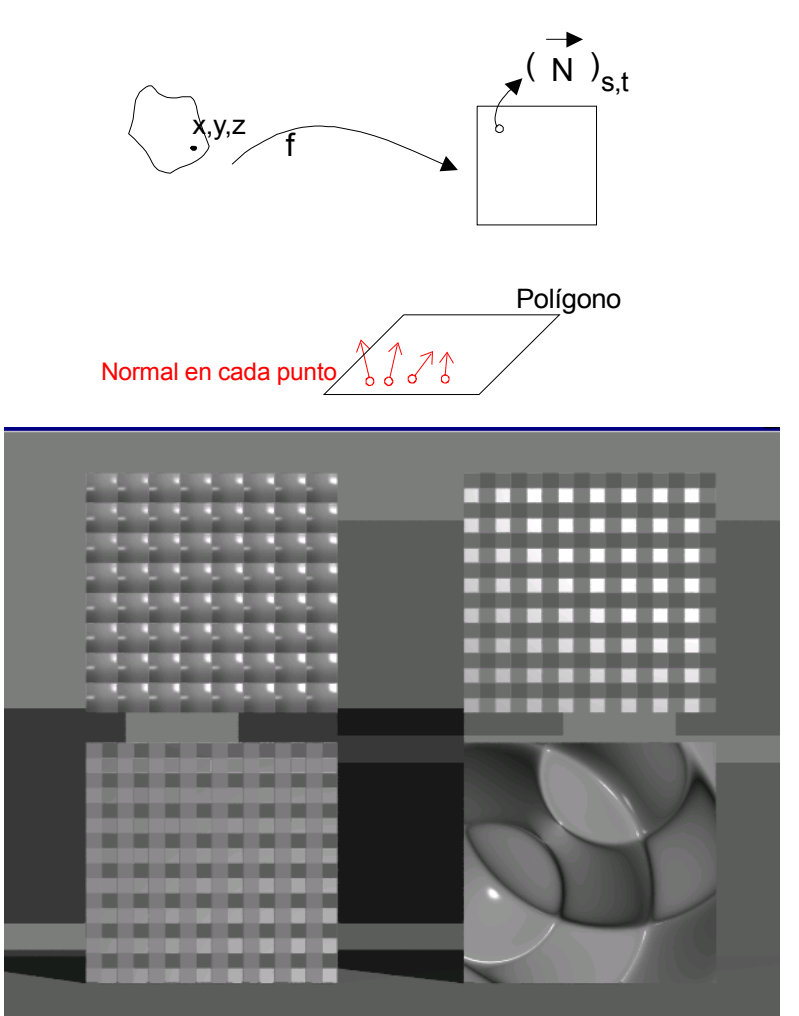

Figura 7.1.3.: Ejemplo de efectos de relieve sobre planos utilizando bump mapping en POV-Ray

#### **7.1.4. HIPERTEXTURA (FRAME MAPPING)**

En este caso el espacio de la textura es bidimensional, como en la textura plana y el bump-mapping, pero en lugar de color contiene como dato una longitud de desplazamiento. Este desplazamiento se aplica sobre la superficie del objeto en la dirección normal. Con esta técnica se crean detalles con volumen real en la superficie de los objetos; no se trata de un mero efecto de iluminación, como la textura de normales.

 Aplicar esta técnica es complicado. Si se hace dentro del trazado de rayos implica que el punto de intersección con los objetos debe calcularse teniendo en cuenta que su superficie se ha desplazado. Por otra parte, para generar esta hipertextura en un modelo poligonal (los que se utilizan en tiempo real) habrá que descomponer los polígonos en otros más pequeños que permitan modular los detalles. Por ello esta técnica no se suele aplicar en tiempo real, puesto que implicaría elevar mucho el número de polígonos, y por tanto el coste.

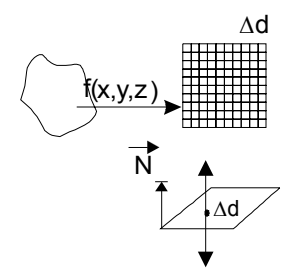

En la figura 7.1.4 puede verse un objeto creado aplicando esta técnica a un cubo. Además, a este objeto se le ha pegado una textura plana simulando una imagen reflejada (mapeado del entorno) para resaltar la modulación del relieve.

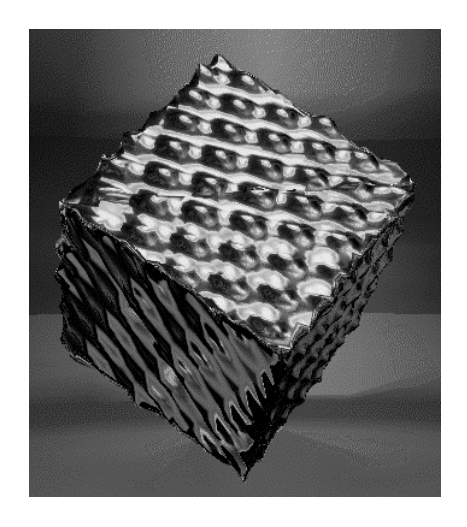

Figura 7.1.4.: Objeto generado combinando una hipertextura y una textura plana

### **7.1.5. TEXTURA EN VOLUMEN**

En este caso el espacio de la textura tiene tres dimensiones de datos de color, las mismas dimensiones que el espacio de los objetos. La función de mapeado más utilizada es una función lineal en la que las coordenadas de textura de cada punto se obtienen multiplicando por una cierta matriz las coordenadas espaciales del punto. El resultado visual es equivalente al que aparecería si 'esculpiéramos' el objeto sobre el espacio de textura. Éste representaría el volumen del material que conforma la 'escultura'. Por ello esta técnica se utiliza para representar objetos formados por materiales que tienen una estructura tridimensional, como mármol o madera (ver figura 7.1.5).

Otra aplicación importante es representar conjuntos de datos en volumen. Los texels hacen el papel de voxels. Usualmente se puede explorar el conjunto de datos mapeando la textura 3D sobre un plano (para ver un 'corte') o sobre un conjunto de planos superpuestos. En este último caso habrá que definir el factor de transparencia de cada texel. Este tipo de técnicas se utilizan para visualización médica, especialmente cuando se desea una representación rápida de los datos (si no puede utilizarse también el trazado de rayos u otros sistemas de visualización).

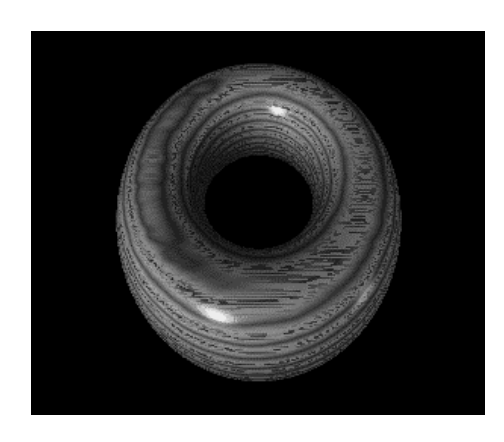

Figura 7.1.5.: Textura en volumen para simular las vetas de un material

#### **7.1.6. TEXTURA ANIMADA**

Si al espacio de textura, en cualquiera de los tipos de texturas anteriores, le añadimos la dimensión tiempo, obtendremos lo que se conoce como una textura en el tiempo o textura animada. En contenido del espacio de textura puede interpretarse como una serie de imágenes (o incluso de volúmenes) cada una de las cuales se emplea como espacio de textura según el instante de tiempo en el que nos encontremos. En algunos ordenadores incluso puede capturarse en tiempo real una secuencia de video y aplicara como textura.

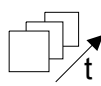

# **7.1.7. TEXTURAS CON TRANSPARENCIA**

Otra variante que se puede aplicar siempre que el espacio de textura contiene información de color es introducir en cada texel una componente de transparencia, llamada canal *alfa*, que se suma a las componentes RGB (se suele hablar entonces de representación RGBA). El valor de la componente alfa de cada texel indicará su porcentaje de transparencia respecto a los objetos que hay detrás. Esta técnica se emplea para representar con pocos polígonos objetos cuya silueta es muy compleja o que poseen multitud de agujeros, como por ejemplo, un árbol, y también para superponer varias texturas sobre una misma superficie, por ejemplo, las huellas de un neumático (textura A) sobre el asfalto (textura B).

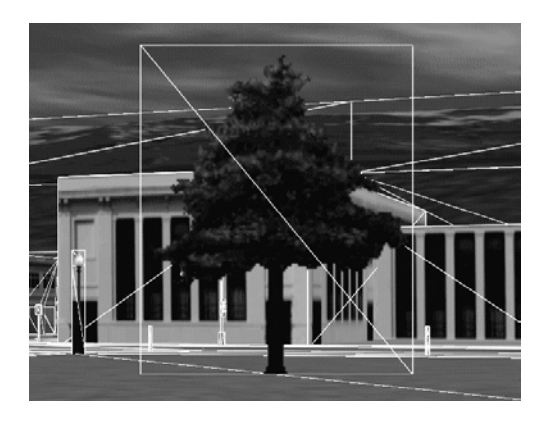

Figura 7.1.7.: Ejemplo de textura con transparencia. La imagen de un árbol sobre un par de polígonos

# **7.1.8. FILTROS DE MAGNIFICACIÓN Y CONTRACCIÓN**

Al realizar el pegado de texturas nos encontramos con efectos visuales que disminuye la calidad del resultado. Estos efectos pueden aparecer de dos formas:

• Cuando los pixeles del espacio de texturas (texels) al ser proyectados sobre los objetos aparecen mucho mayores que los pixeles de la imagen, y la textura se ve como una 'cuadricula' en la que se aprecian perfectamente los texels.

• Los texels proyectados son mucho más pequeños que los de la imagen. Un pixel de la imagen debe representar a muchos del espacio de texturas, por lo que se pierden texels no representados. La solución más sencilla es coger el texel que al proyectarlo resulta más cercano al pixel, pero esto produce una imagen formada por puntos sin coherencia, y el efecto de que la textura 'tiembla' cuando cambia la posición relativa entre el objeto y el observador.

Estos problemas surgen al no cumplirse una relación de semejanza entre el tamaño de los pixels y el tamaño aparente de los texels proyectados sobre el objeto. Para poder suavizar los efectos de esta disparidad y adaptar las texturas, si es posible, se aplican una serie de operaciones o filtros.

- En el primer caso se emplean los **filtros de magnificación**: nos dicen cómo calcular el color de un pixel de la imagen cuando los texels ocupan varios pixels.
	- ⇒ PUNTUAL: se escoge el punto de la textura más cercano a las coordenadas de nuestro pixel. Es el filtro por defecto y el menos costoso pero produce el efecto de dentado.

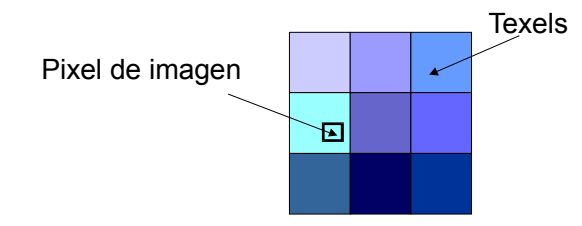

⇒ LINEAL: se realiza una interpolación lineal entre los colores de los texels cercanos a las coordenadas de textura del pixel, de forma que aparece la misma imagen general pero suavizada, produciendo un resultado borroso, pero que elimina el dentado.

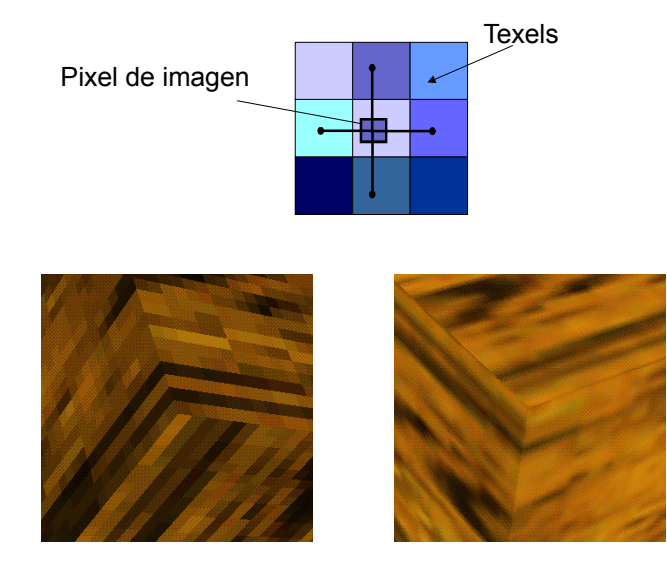

Figura 7.1.8.A.: Ejemplo utilización de filtro de ampliación: izq. puntual, der. lineal

• En el segundo caso, cuando los texels son más pequeños que los pixels, se emplean los **filtros de contracción o minificación**.

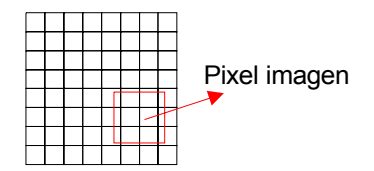

⇒ PUNTUAL: se elige el texel situado en el centro del pixel. Problema: si la posición cambia ligeramente se producen los efectos de dentado y fluctuación de la textura que hemos descrito.

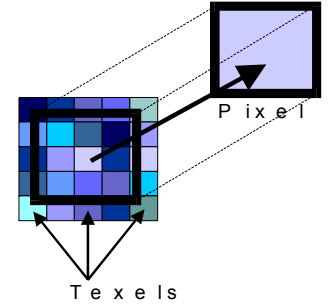

⇒ LINEAL: se promedia el color de los texels más cercanos. Sólo funciona bien si las diferencias de tamaño no son demasiado grandes.

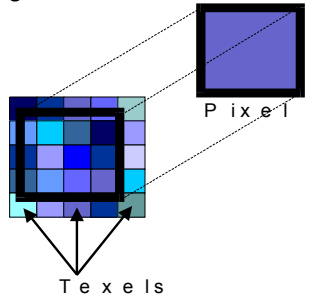

⇒ MIPMAP: es una técnica de contracción muy potente y que evita todos los problemas de dentado y oscilación de los colores, pero supone incrementar ligeramente el espacio de almacenamiento de las texturas. Se trata de utilizar una función lineal para interpolar entre los texels más cercanos, pero haciendo que el tamaño de éstos siempre sea comparable al de los pixels. Para ello se guardan diferentes versiones de la misma textura, con diferentes resoluciones. Normalmente el número de texels en cada dimensión (s, t…) es una potencia de dos, y varía también en un factor 2 de un nivel a otro, desde la imagen de mayor resolución hasta llegar al tamaño 1x1.

$$
\begin{array}{c}\nI_{\text{mp}}(k) \\
I_{\text{mp}}(k) \\
I_{\text{mp}}(k) \\
I_{\text{mp}}(k) \\
I_{\text{mp}}(k) \\
I_{\text{mp}}(k) \\
I_{\text{mp}}(k) \\
I_{\text{mp}}(k) \\
I_{\text{mp}}(k) \\
I_{\text{mp}}(k) \\
I_{\text{mp}}(k) \\
I_{\text{mp}}(k) \\
I_{\text{mp}}(k) \\
I_{\text{mp}}(k) \\
I_{\text{mp}}(k) \\
I_{\text{mp}}(k) \\
I_{\text{mp}}(k) \\
I_{\text{mp}}(k) \\
I_{\text{mp}}(k) \\
I_{\text{mp}}(k) \\
I_{\text{mp}}(k) \\
I_{\text{mp}}(k) \\
I_{\text{mp}}(k) \\
I_{\text{mp}}(k) \\
I_{\text{mp}}(k) \\
I_{\text{mp}}(k) \\
I_{\text{mp}}(k) \\
I_{\text{mp}}(k) \\
I_{\text{mp}}(k) \\
I_{\text{mp}}(k) \\
I_{\text{mp}}(k) \\
I_{\text{mp}}(k) \\
I_{\text{mp}}(k) \\
I_{\text{mp}}(k) \\
I_{\text{mp}}(k) \\
I_{\text{mp}}(k) \\
I_{\text{mp}}(k) \\
I_{\text{mp}}(k) \\
I_{\text{mp}}(k) \\
I_{\text{mp}}(k) \\
I_{\text{mp}}(k) \\
I_{\text{mp}}(k) \\
I_{\text{mp}}(k) \\
I_{\text{mp}}(k) \\
I_{\text{mp}}(k) \\
I_{\text{mp}}(k) \\
I_{\text{mp}}(k) \\
I_{\text{mp}}(k) \\
I_{\text{mp}}(k) \\
I_{\text{mp}}(k) \\
I_{\text{mp}}(k) \\
I_{\text{mp}}(k) \\
I_{\text{mp}}(k) \\
I_{\text{mp}}(k) \\
I_{\text{mp}}(k) \\
I_{\text{mp}}(k) \\
I_{\text{mp}}(k) \\
I_{\text{mp}}(k) \\
I_{\text{mp}}(k) \\
I_{\text{mp}}(k) \\
I_{\text{mp}}(k) \\
I_{\text{mp}}(k) \\
I_{\text{mp}}(k) \\
I_{\text{mp}}(k) \\
I_{\text{mp}}(k) \\
I_{\text{mp}}(k) \\
I_{\text{mp}}(k) \\
I_{\text{mp}}(k) \\
I_{\text
$$

Estos diferentes niveles del mipmap son precalculados por el programa o por la librería gráfica, y durante la visualización se escoge dinámicamente cuál es el que hay que aplicar en cada caso (aquel en el que el tamaño del texel proyectado sobre el objeto sea aproximadamente el de un pixel).

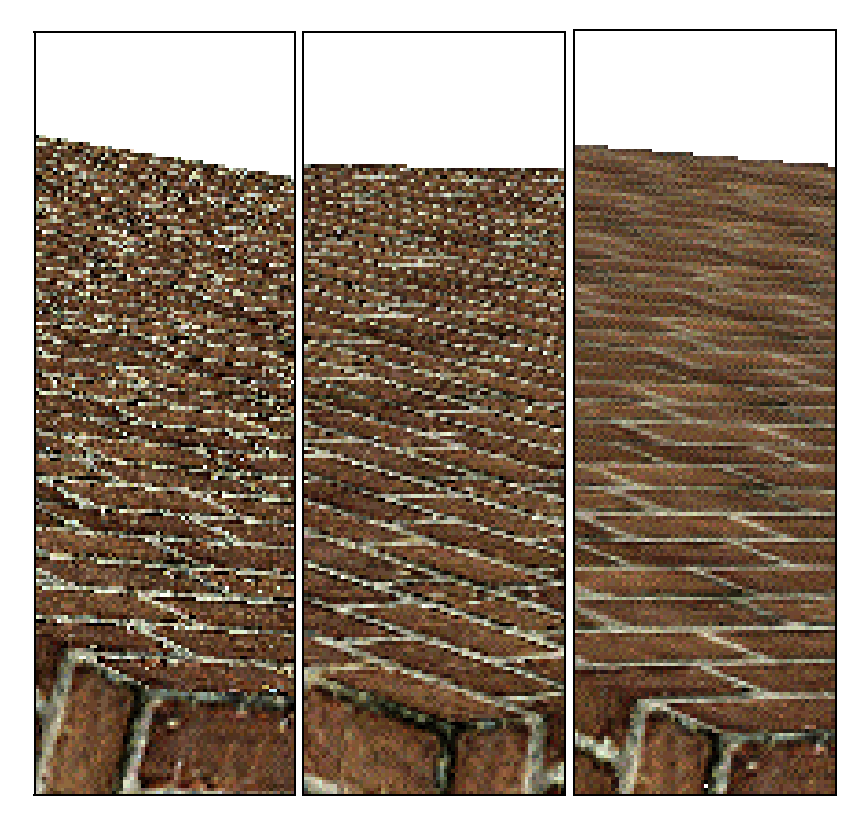

Figura 7.1.8.B.: Ejemplo de uso de filtros de minificación: de izq. a der., Puntual, Lineal y Mipmap

# **7.2. OBJETOS FRACTALES**

Los objetos fractales son estructuras en un espacio de cualquier número de dimensiones, que se caracterizan por ser *autosemejantes* a diferentes escalas, una propiedad que normalmente hace que no tengan bordes suaves. Si tomamos una parte del objeto, ésta resulta ser semejante (de forma exacta o aproximada) a la totalidad o a una parte más grande del objeto. Muchos objetos generados por procesos naturales (la superficie de un terreno, las plantas, nubes, distribución de materia en el universo…) siguen esta pauta. Los fractales pueden ser conexos o discontínuos. En 2D pueden considerarse como objetos fractales una distribución de puntos aislados que sigue la regla de autosemejanza (ver figura 7.2.1), o una imagen que cumple esa propiedad. En 3D un fractal puede ser un objeto que ocupa un volumen finito con una superficie intrincadamente compleja o muchas partes separadas, o también una superficie. Como tal objeto 3D se puede representar en cualquiera de las modalidades que hemos visto.

Vamos a ver cuatro métodos de modelado (y todavía hay más) que pueden utilizarse para crear fractales, tanto en 2D como en 3D.

## **7.2.1. MÉTODO DE SISTEMAS DE FUNCIONES AFINES ITERADAS (IFS)**

Este método, con el que fue generado el dibujo de la figura 7.2.1, se basa en la utilización de varias *funciones afines.* Estas funciones afines se pueden calcular como combinación de rotaciones, escalados y traslaciones, de forma que una cierta figura base se recubre con figuras hijas, cada una de las cuales es generada por la aplicación de una función afín sobre la figura madre.

 Una vez están definidas las funciones afines 2D ó 3D de forma que se garantice este recubrimiento, el fractal se calcula aplicando las diversas funciones a un punto cuyas coordenadas iniciales son aleatorias. En cada iteración del proceso se aplica una de las funciones, seleccionada al azar, generándose un nuevo punto por transformación del anterior. Al cabo de cierto número de iteraciones comienza a aparecer una distribución de puntos con características fractales.

 Este sistema de representación de fractales 2D ha sido utilizado también de forma inversa, para comprimir imágenes. Dada la imagen final, se buscan sus autosemejanzas y éstas se codifican en forma de funciones afines que permitirán reconstruirla más tarde.

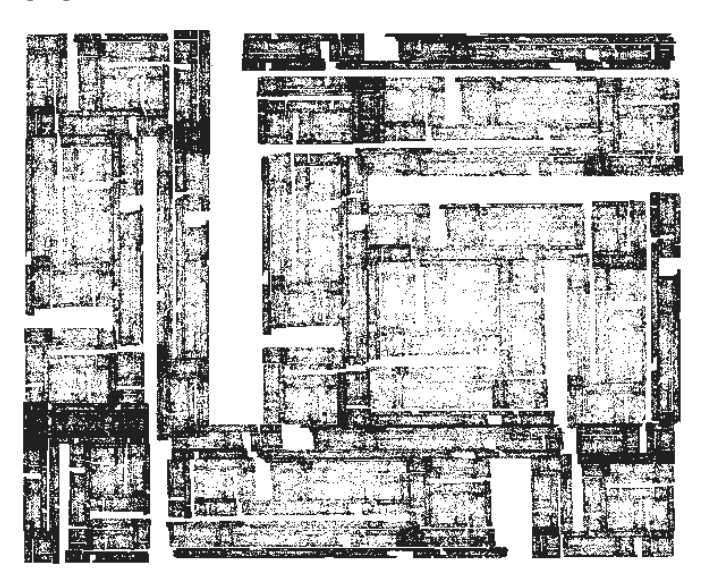

Figura 7.2.1.: Fractal 2D discontínuo creado por el dibujado de sucesivos puntos con el método IFS

### **7.2.2. MÉTODO DEL TIEMPO DE ESCAPE**

En este método se trata de barrer todo el espacio (el ocupado por la imagen 2D descompuesto en pixels, o por un espacio 3D descompuesto en voxels). A las coordenadas de cada punto se les va aplicando una *función iterativa* (aquella cuyo resultado se utiliza como argumento de entrada en el siguiente paso) y se le asigna un color al pixel o voxel correspondiente según el número de iteraciones que tarda el resultado de la función en diverger al infinito.

El ejemplo más famoso de este tipo de objeto fractal es el Conjunto de Mandelbrot, definido en el centro del plano complejo. Se obtiene iterando la función  $z \leftarrow z^2 + c$ , donde *z* y *c* son números complejos (al principio *z = (0,0*) y *c* es un punto del plano complejo correspondiente a las coordenadas del pixel que se trata de colorear). En la figura 7.2.2 puede verse una imagen ampliada de una zona del conjunto de Mandelbrot, en la que los colores han sido asignados según lo que tarda *z* en salir del círculo de radio 2 alrededor del origen de coordenadas.

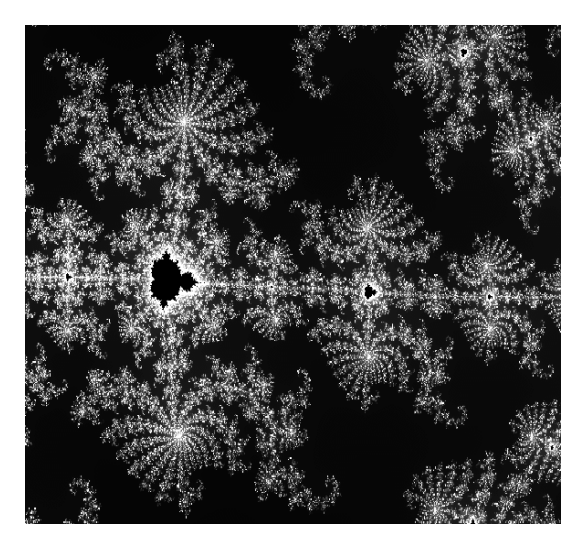

Figura 7.2.2.: Vista parcial del Conjunto de Mandelbrot, generado por el método de tiempo de escape

# **7.2.3. MÉTODO DE DESPLAZAMIENTO**

Este método se utiliza para generar superficies en 3D o curvas en 2D. Se comienza desplazando la altura de los extremos una cierta cantidad aleatoria, y luego se va subdividiendo en mitades (2D) o cuartos (3D), desplazando los nuevos puntos introducidos en cada subdivisión respecto a la media de los puntos que lo rodean. El factor de desplazamiento aleatorio va disminuyendo conforme aumenta la subdivisión. De esta forma se pueden generar terrenos de apariencia natural (ver figura 7.2.3).

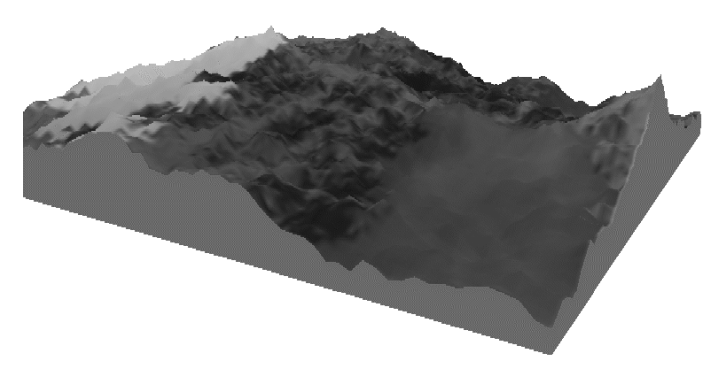

Figura 7.2.3.: Superficie fractal generada por desplazamiento

**7.2.4. MÉTODO DE REGLAS GENERATIVAS** 

Un fractal puede generarse fácilmente por medio de reglas que se apliquen de forma recursiva. Estas reglas pueden estar instanciadas implícitamente en los procedimientos que dibujan la figura, o existir un sistema formal explícito para describirlas y ejecutarlas. Estos sistemas formales se basan en la producción de cadenas a partir de gramáticas, al igual que sucede con las sentencias de un lenguaje formal. Esta última aproximación se ha seguido con éxito para generar plantas y árboles, pudiendo simular además su crecimiento y evolución temporal.

En la figura 7.2.4. se observa un ejemplo característico, en el que se va rellenando el espacio por sucesivas divisiones de una figura básica, en este caso de un tetraedro.

*S* → *Tetraedro(pos, lado)*   $Tetraedro(pos, lado) \rightarrow Octaedro(pos, lado/2)$ . 3  $Tetraedros(pos+X, lado/2)$  $Octaedro(pos, lado) \rightarrow 8 Octaedros(pos+X, lado/2)$ . 8 Tetraedros(pos+X', lado/2)

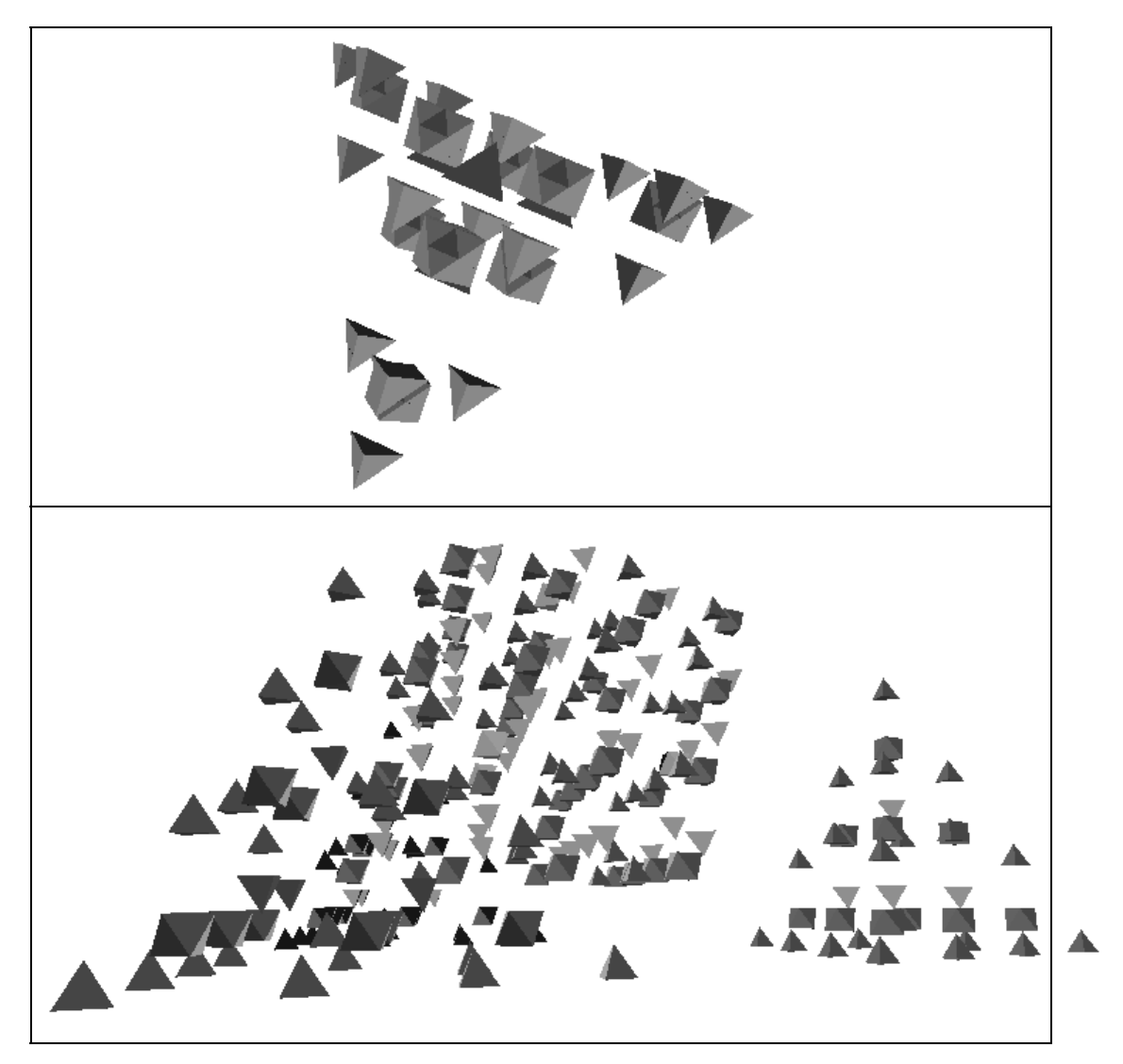

Figura 7.2.4.: Vistas de la descomposición en dos fases de un tetraedro en tetraedros y octaedros